# **Vorgeschichte**

Wie oft kommt es vor, dass ein Freund/Verwandter/Bekannter Geburtstag hat und du es vergessen hast?

Aus diesem Grund habe ich mir ein Skript gebastelt, dass mich an Geburtstage erinnert, oder direkt dem Geburtstagskind eine SMS in meinem Namen zukommen lässt

## **Voraussetzung**

- Handy, das über gammu konfiguriert wurde. Anleitung [hier](https://wiki.da-checka.de/doku.php/wiki/system/sms-gateway)
- Email-Adresse von [googlemail.com](http://mail.google.com) (andere funktionieren leider noch nicht)

## **Programmteile**

Um das Programm zum laufen zu bekommen müssen folgende Dateien in /usr/local/bin erstellet werden

- email
- birthday.lst
- birthday

cd /usr/local/bin sudo touch email birthday.lst birthday

Das eigentliche Programm (birthday) muss ausführbar gemacht werden

sudo chmod ugo+x birthday

#### **Datei email**

Diese Datei enthält die email-Adressen, an die die Erinnerung geschickt werden soll.

Auch eine Email an mehrere Empfänger ist möglich. Die Empfänger müssen dann per Semikolon getrennt sein

Das Problem an der Sache ist, dass bis jetzt nur emails an googlemail auch wirklich ankommen. GMX.de und WEB.de akzeptieren keine Emails von Privaten Mailservern.

Lösung: noch keine, bin noch am suchen

#### **Datei birthday.lst**

In dieser Datei sind die Geburtstage, sowie die Namen und Handynummern hinterlegt<br />
ler Aufbau ist ziemlich simpel

<Geburtsdatum>;<Name für email>;<Name für SMS>;<Zustellungsart>;<Handynummer>

- Geburtsdatum: Hier steht das Geburtsdatum. Bitte mit korektem Jahr eingeben, da damit das Alter berechnet wird
- Name für email: Hier steht der Name, der für die Benachrichtigung per Email benutzt wird. Leerzeichen sind erlaubt
- Name für SMS: Hier sollte der Name für die Persönliche Ansprache in der SMS stehen
- Zustellungsart:
	- sms: Benachrichtigung per SMS
	- email: Benachrichtigung per eMail
	- email/sms: Benachrichtigung per eMail und SMS
- Handynummer: Handynummer, an die die Geburtstags-SMS verschickt wird

### **Datei birthday**

Dies ist das eigentliche Skript, dass die Auswertung und benachrichtigung übernimmt

Das Programm kann kopiert und eingefügt werden

```
 #!/bin/bash
 datefile=/usr/local/bin/birthday.lst
 emailfile=/usr/local/bin/email.lst
day='date +%d'month=\theta date +%m\theta year=`date +%Y`
 #Funktion, um eine SMS mit dem Namen und dem Alter an die uebergeben Nummer
zu schicken
 #Aufruf: f_send_sms <Name> <Alter> <Handynummer>
function f send sms(){
          name=$1
          alter=$2
          nummer=$3
          echo "Hallo $name. Ich wuensche dir zu deinem $alter. Geburtstag
alles Gute. Patrick" | /usr/bin/gammu sendsms TEXT $nummer > /dev/null 2>&1
 }
 #Funktion, um eine email-Erinnerung an eine Adresse zu schicken
#Aufruf: f send email <Name> <Alter> <Handynummer> <eMail-Adresse>
function f send email(){
          name=$1
          alter=$2
          nummer=$3
          email=$4
 # echo "IFS=$IFS"
          IFS=$' ;\n\t'
          mailadressen=(`grep -v "^#" $emailfile`)
```

```
 # echo "Anzahl der Mailadressen ${#mailadressen[*]}"
            for (( index 1=0 ; $index 1<${#mailaddressen[*]} ; index 1++ ))
             do
  # echo "Anzahl der Mailadressen ${#mailadressen[*]}"
                        echo -e "\nHallo\n\nIch wollte dich an den Geburtstag von
$name erinnern.\n$name wird heute $alter Jahre alt.\nSchick Ihm halt mal
eine SMS unter $nummer\n\nGruss Zeus" | /usr/bin/mail -s
"Geburtstagserinnerung" ${mailadressen[$index_1]}
             done
  }
  #Auslesen der Zeilen
  IFS=$'\n'
 b array=(`grep -v "4" $datefile')
  #Auslesen der Spalten jeder Zeile
  # ---- For-Schleife (von 1 bis ende Array)
 for (( index=0; $index < ${#b} array[*]}; index++ ))
  do
  # echo "index: $index"
 # echo "anzahl: \frac{4}{10} \frac{4}{10} \frac{1}{10} \frac{1}{10} \frac{1}{10} \frac{1}{10} \frac{1}{10} \frac{1}{10} \frac{1}{10} \frac{1}{10} \frac{1}{10} \frac{1}{10} \frac{1}{10} \frac{1}{10} \frac{1}{10} \frac{1}{10} \frac{1}{10} \frac{1}{10} \frac{1}{1 #Auslesen der Spalten jeder Zeile
             IFS=$';'
            birthday=(\frac{1}{2}b \arctan(\frac{1}{2}index)) #echo "Eintrag Birthday 0: ${birthday[0]}"
             #echo "Eintrag Birthday 1: ${birthday[1]}"
            gebday=`echo ${bitr}hday[0]} | cut -d'.' -f 1`
            gebmonth=`echo ${bitr}hday[0]} | cut -d'.' -f 2`
             gebyear=`echo ${birthday[0]} | cut -d'.' -f 3`
  # echo -e "$gebday\n$gebmonth\n$gebyear"
             #Ueberpruefung des Tages und des Monats. Wenn beides zutreffend
ist, wird eine SMS an den Empfaenger geschickt
            if [ $gebday = $day ] then
                       if [ $gebmonth = $month ] then
                                   (( alter = \frac{1}{2}year - \frac{1}{2}gebyear )) smsemail=`echo ${birthday[3]} | tr -s '[:lower:]'
'[:upper:]'
  # echo $smsemail
                                  for date=${bitr}thday[0]}
                                  for name komplett=${birthday[1]}
                                   for name=${birthday[2]}
                                   for nr = \frac{5}{b}irthday[4]}
                                   case $smsemail in
                                               'SMS')
                                                         f send sms $for name $alter $for nr
\mathcal{L}_{\mathcal{A}} ; \mathcal{L}_{\mathcal{A}} ; \mathcal{L}_{\mathcal{A}} ; \mathcal{L}_{\mathcal{A}} ; \mathcal{L}_{\mathcal{A}} ; \mathcal{L}_{\mathcal{A}} ; \mathcal{L}_{\mathcal{A}} ; \mathcal{L}_{\mathcal{A}} ; \mathcal{L}_{\mathcal{A}} ; \mathcal{L}_{\mathcal{A}} ; \mathcal{L}_{\mathcal{A}} ; \mathcal{L}_{\mathcal{A}} ; \mathcal{L}_{\mathcal{A}} ;
```
 'EMAIL') f\_send\_email "\$for\_name\_komplett" \$alter \$for nr \$emailziel  $\mathcal{L}_{\mathcal{A}}$  ;  $\mathcal{L}_{\mathcal{A}}$  ;  $\mathcal{L}_{\mathcal{A}}$  ;  $\mathcal{L}_{\mathcal{A}}$  ;  $\mathcal{L}_{\mathcal{A}}$  ;  $\mathcal{L}_{\mathcal{A}}$  ;  $\mathcal{L}_{\mathcal{A}}$  ;  $\mathcal{L}_{\mathcal{A}}$  ;  $\mathcal{L}_{\mathcal{A}}$  ;  $\mathcal{L}_{\mathcal{A}}$  ;  $\mathcal{L}_{\mathcal{A}}$  ;  $\mathcal{L}_{\mathcal{A}}$  ;  $\mathcal{L}_{\mathcal{A}}$  ; 'SMS/EMAIL'|'EMAIL/SMS') f\_send\_email "\$for\_name\_komplett" \$alter \$for\_nr \$emailziel f send sms \$for name \$alter \$for nr  $\mathcal{L}_{\mathcal{A}}$  ;  $\mathcal{L}_{\mathcal{A}}$  ;  $\mathcal{L}_{\mathcal{A}}$  ;  $\mathcal{L}_{\mathcal{A}}$  ;  $\mathcal{L}_{\mathcal{A}}$  ;  $\mathcal{L}_{\mathcal{A}}$  ;  $\mathcal{L}_{\mathcal{A}}$  ;  $\mathcal{L}_{\mathcal{A}}$  ;  $\mathcal{L}_{\mathcal{A}}$  ;  $\mathcal{L}_{\mathcal{A}}$  ;  $\mathcal{L}_{\mathcal{A}}$  ;  $\mathcal{L}_{\mathcal{A}}$  ;  $\mathcal{L}_{\mathcal{A}}$  ;  $\left( \begin{array}{cc} * \ * \ * \end{array} \right)$  esac fi të shqiptarës të fillohet e të fillohet e të fillohet e të fillohet e të fillohet e të fillohet e të filloh fi done # ---- Ende For-Schleife

## **Regelmäßiger Start**

zu guter letzt muss das Skript noch regelmäßig gestartet werden. Ich habe mich dafür entschieden, das Skript um 7Uhr ausführen zu lassen.

sudo vim /etc/crontab

folgenden eintrag anhängen

00 7 \* \* \* root /usr/local/bin/birthday

From: <https://wiki.da-checka.de/>- **PSwiki**

Permanent link: **<https://wiki.da-checka.de/doku.php/wiki/skripte/geburtstagserinnerung?rev=1298451147>**

Last update: **2011/02/23 09:52**

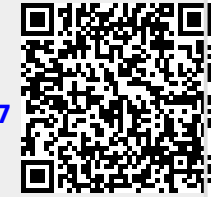